## **Storage in Storage in Windows 2000 Windows 2000**

#### **Felipe Cabrera Felipe Cabrera Architect Architect Windows NT Base Development Windows NT Base Development**

**Microsoft Microsoft Corporation Corporation THIC Meeting at the SEATAC Marriott Hotel Seattle WA Seattle WAJanuary 19, 1999 January 19, 1999**

#### **Windows 2000 Windows 2000 Storage Management Rules of Storage Management Rules of Engagement Engagement**

n **More data to administer More data to administer**

 $\Box$ **Increasing retention of data Increasing retention of data**

n**Decreasing end-user patience** 

**Storage in Windows 2000 Cabrera@Microsoft.com - Storage in Windows 2000 Cabrera@Microsoft.com - Slide 2**

**Windows 2000 Windows 2000 Storage Management Infrastructure Storage Management Infrastructure** n **New management of devices New management of devices** ◆ Plug and play storage ½ **for devices for devices**½ **abstracted for volumes abstracted for volumes**◆ Removable storage management ½ **simplified near-line simplified near-line** ½ **keep your data, change your device keep your data, change your device** ½ **rich device coverage rich device coverage** u **Power management Power management**

**Storage in Windows 2000 Cabrera@Microsoft.com - Storage in Windows 2000 Cabrera@Microsoft.com - Slide 4Windows 2000 Windows 2000 Storage Management Infrastructure Storage Management Infrastructure Improved volume management function Improved volume management function** ◆ Self-contained volume state ◆ On-line volume growth and contraction u **Create, break, recover NTFS-formatted Create, break, recover NTFS-formatted parity stripes and mirrors on-line parity stripes and mirrors on-line** u **Volume mount points Volume mount points** ½ **new Win32 calls new Win32 calls**½ **name space changes from DAG to DG name space changes from DAG to DG** ½ **GUI support GUI support** u **Volume defrag - files and directories Volume defrag - files and directories**

#### **Windows 2000 Windows 2000 Commodity Version of Storage Classes** n**Set three underlying volumes** u **simple, striped, mirrored simple, striped, mirrored** n **Mount them Mount them**u **c:\storage\simple, c:\storage\striped, c:\storage\mirrored c:\storage\simple, c:\storage\striped, c:\storage\mirrored Place NTFS directory junctions to them Place NTFS directory junctions to them**  $\blacklozenge$  **c:\MyData\images -> c:\storage\striped\MyData\images c:\MyData\images -> c:\storage\striped\MyData\images**  $\blacklozenge$  **c:\MyData\databases -> c:\storage\mirrored\MyData\databases c:\MyData\databases -> c:\storage\mirrored\MyData\databases**  $\blacklozenge$  **c:\MyData\docs -> c:\storage\mirrored\MyData\docs c:\MyData\docs -> c:\storage\mirrored\MyData\docs**  $\blacklozenge$  **c:\MyData\docs\temp -> c:\storage\simple\MyData\docs\temp c:\MyData\docs\temp -> c:\storage\simple\MyData\docs\temp**  $\blacklozenge$  to automate build an extension of *md*

# **Windows 2000 Windows 2000 Storage Management Infrastructure Storage Management Infrastructure** n **New features in the NTFS file system New features in the NTFS file system**

**Dynamic volume growth Dynamic volume growth Dynamic volume dismount Storage quotas Storage quotas ACL check accelerator ACL check accelerator Change journal Change journal Faster chkdsk Faster chkdskFind files by owner Find files by owner**

**Defrag of directories Defrag of directories Sparse files Sparse files Reparse points Reparse points Atomic data stream rename Atomic data stream renameObject Ids Object Ids Encryption of files Encryption of files**

**NTFS in SP4 reads v5 volumes NTFS in SP4 reads v5 volumes**

**Storage in Windows 2000 Cabrera@Microsoft.com - Storage in Windows 2000 Cabrera@Microsoft.com - Slide 6**

#### **Windows 2000 Windows 2000 bigdaddy -- a one terabyte NTFS file bigdaddy -- a one terabyte NTFS file**

#### **Done at Compaq on April 1998 Done at Compaq on April 1998**

◆ Proliant 7000, quad 266 mhz, 2 GB memory, 8 fiber **optic hubs, 6 array controllers per hub, 8 disks per optic hubs, 6 array controllers per hub, 8 disks per controller, 384 disks, 9 GB per disk, 3.5 TB capacity controller, 384 disks, 9 GB per disk, 3.5 TB capacity Stripe volume of 2,039,096,195,584 bytes-- 1.85TB Stripe volume of 2,039,096,195,584 bytes-- 1.85TB** ◆ during the week 3 physical disks failed -- 0.75 % **File size 1,099, 511,627,776 bytes -- 1.00 TB File size 1,099, 511,627,776 bytes -- 1.00 TB** u **Created in 43 hours 32 minutes Created in 43 hours 32 minutes**u **Verified in 19 hours 42 minutes Verified in 19 hours 42 minutesBuffered extension/shrinking using SetFilePointer** ½ **100 GB per hour 100 GB per hour**

n

n

n

## **Windows 2000 Windows 2000 Storage Management Infrastructure Storage Management Infrastructure Improved redirector (SMB protocol) Improved redirector (SMB protocol)** u **New internal architecture New internal architecture**½ **split between file system aspect and file split between file system aspect and file protocol aspect protocol aspect** ◆ Better support for large writes ◆ Support for off-line operation u **Improved performance Improved performance**

### **Windows 2000 Windows 2000 Storage Management Infrastructure Storage Management Infrastructure n Several new file-based services** ◆ Content indexing ◆ Single instance storage ◆ Remote storage u **Replicated storage Replicated storage** ◆ Client side caching ◆ Link tracking u **Improved DFS Improved DFS**

**Windows 2000 Windows 2000 Storage Management Infrastructure Storage Management Infrastructure** n**Improved system recovery** ◆ Improved NT Backup ½ **all key components comply all key components comply** ½ **may backup to a file system may backup to a file system** ◆ An extensible service for Automated **System Recovery System Recovery** ½ **for when your system does not boot for when your system does not boot** ½ **recovers disk partitions and volumes recovers disk partitions and volumes** ½ **works with any ISV backup/restore works with any ISV backup/restore**

# Metosoft

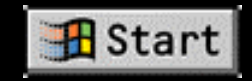